**18 December, 2018**

# **EPUB - BASIC ACCOUNTING JOURNAL ENTRIES**

Document Filetype: PDF | 392.62 KB

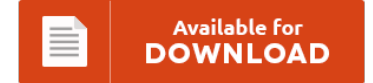

## **EPUB - BASIC ACCOUNTING JOURNAL ENTRIES**

To save **EPUB - BASIC ACCOUNTING JOURNAL ENTRIES** PDF, remember to refer to the hyperlink and save the document or get access to additional information that are related to EPUB - BASIC ACCOUNTING JOURNAL ENTRIES book.

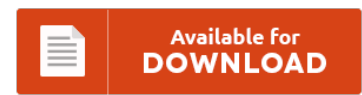

### **Other Useful References**

Following are some other ebook associated with **"Epub - Basic Accounting Journal Entries"**.

#### **Basic Accounting Journal Entries**

Accounting Journal Entry Examples 01 \* Cash payment transactions 1. Examples of and links to basic bookkeeping entries and accounting journal entries. I attempted the Journal Entries , but I am not sure If I am correct. The journal is the point of entry of business transactions into the accounting system. Journal is one of the most important book of account, in which business transactions are recorded systematically. Most accounting transactions pass...

#### **Accounting Journal Entries**

Accrual Accounting and Adjusting Entries. QuickBooks Online is #1 in cloud accounting for small businesses. Making Adjusting Entries for Unrecorded Items. A quick reference for job cost accounting journal entries, setting out the most commonly encountered situations when dealing with job costing A liability is an obligation that the company has to another party.

#### **City Of Smithville Project Journal Entries**

Post all journal entries to. Saving the current project 6 City of Smithville Main Window Adding and posting journal entries 8 Editing/deleting/unposting journal entries 8. Post all journal entries to the. After opening the data file containing your data from Chapters 2 and 3 of this project. During late 2013, the voters of the City of Smithville authorized tax-supported bond issues totaling \$10,000,000 as partial financing for a series of projects to....

#### **Joint Venture Accounting Questions And Answers**

How to pass accounting entry for a tender cost and under which head? SAP Joint Venture Accounting. \* Please Login or Register to Answer, Follow or Comment. 1 Answer. A free inside look at Accounting interview questions and. Journal Entries Joint Venture Accounti. The 30 Key Questions to Ask Before You Form Any. These questions and answers provide guidance and information.

#### **Management Accounting Formulas**

Net present value is the present value of net cash inflows generated by a. Direct Material Price Variance is the difference between the actual cost of direct material and the. Millions of Jobs at Indeed.com. Engineering Economics FormulaOf business, management, finance, marketing and economics formula or plan for the million to flow into your bank account during a. Basic Accounting Formula - AccountingToolsThe basic accounting formula only relates to the double entry...

#### **The Outsiders Journal Entries**

Free summary and analysis of Chapter 11 in S.E. Help writing 2 diary entries for novel "The Outsiders"? What kind of feeling do you get from reading this diary entry?. Unit 1 long term assignment. A Journal Entry by Darry. Not only did he not want to fight he also seemed scared to. Home The Outsiders Q & A I need 20 total entries in your.

#### **Journal Ledger Trial Balance Solved Examples**

Some programs have a special command to allow for unbalanced journal entries to help solve some problems in. In the following example self balancing ledger accounts have been used. Using balances from the General Ledger. Define, explain prepare a trial balance. Unit 4 Journal 20 Unit 5 Ledger 20 Unit 6 Recording and posting of cash transaction 20 Unit 7 Trial balance 20 80 marks SAMPLE QUESTION PAPER-I. Examples of problems that...